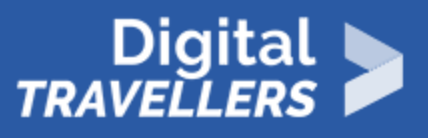

# **ACTIVITÉ - CONNAÎTRE ET UTILISER LES MOTEURS DE RECHERCHE**

ACCÈS À L'INFORMATION > 1.1 NAVIGUER, RECHERCHER ET FILTRER DES DONNÉES, DES INFORMATIONS ET DU CONTENU NUMÉRIQUES

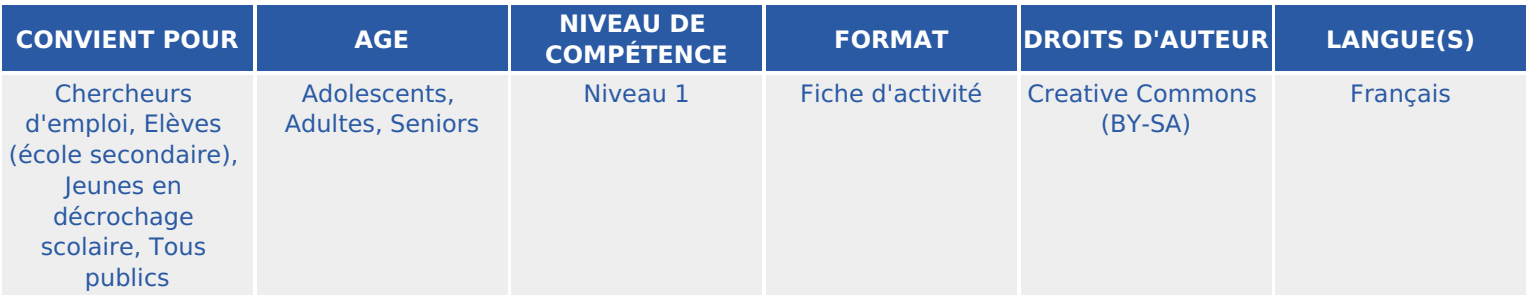

Cet atelier permet de se familiariser avec les divers moteurs de recherche, dresser un tableau récapitulatif de certains (Bing, Google etc) en confrontant leurs différents modèles, leurs fonctionnements etc…

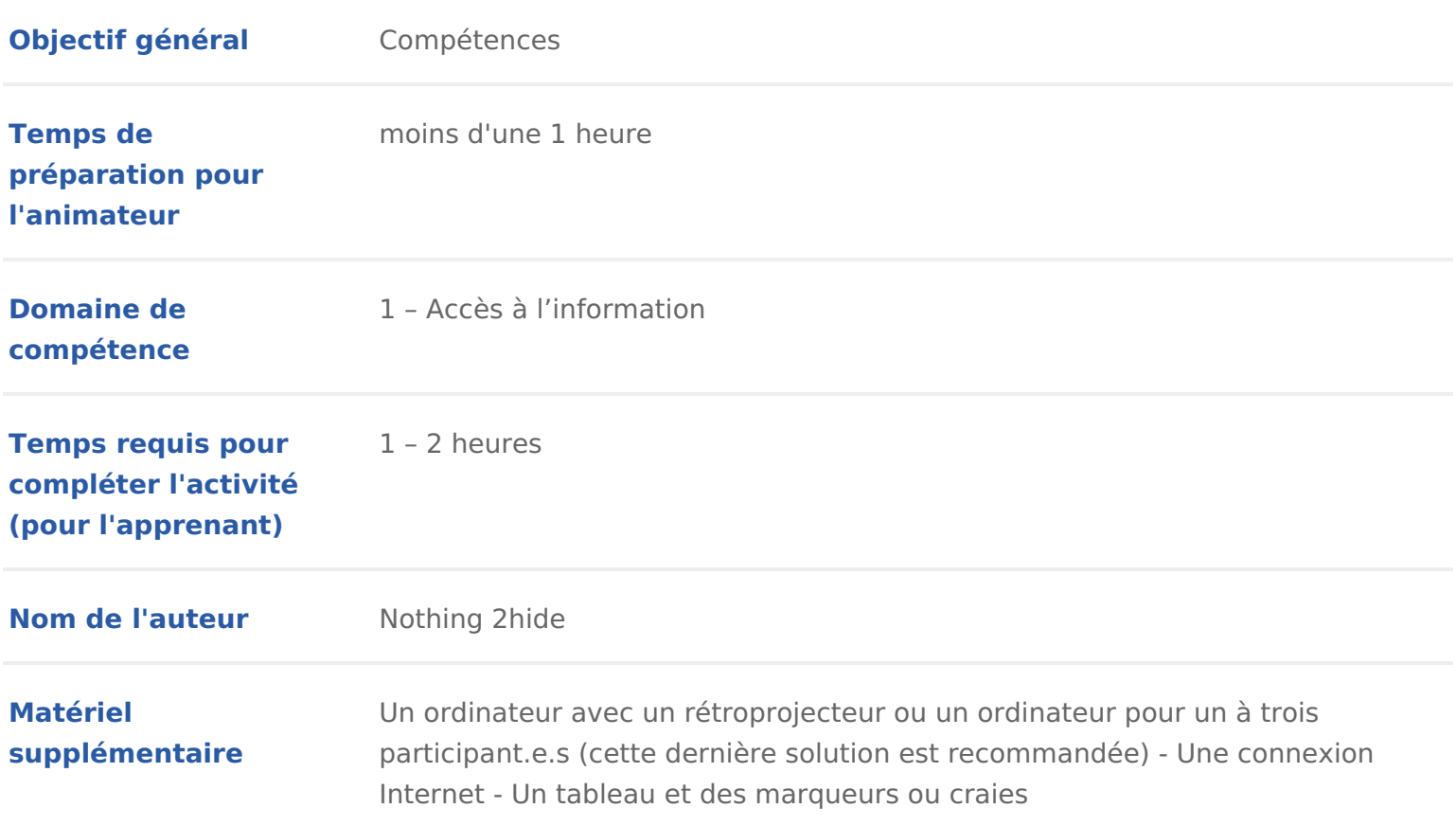

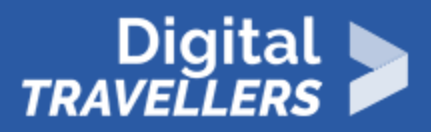

**Ressource originellement créée** Français

## DÉROULÉ

## 1 Introduction

Je vais demander à Google, s entend-on dire aujourd hui dès qu on n a pas Google, on I utilise tous les joursslages que essaturee que c est ex $\alpha$  ette manenti  $\varnothing$ ité permet de faire comprendre ce que sont les moteurs de recherche, et de diffé eux, car non, il n y a pas que Google !

Conseil médiation :

Il ne s agit pas ici de pousser I utilisation d un moteur plus qu un autre, mais participant.e.s sur les faits. A elleux de choisir quel moteur de recherche util utiliser Google si nous sommes au courant de son fonctionnement, et si cela r

Pour en savoir plus sur les navigateurs et les moteurs de recherche, ainsi que personnelles, nous vous conseillons de vous réLere e che a chie hobionu ations su [web](https://voyageursdunumerique.org/fiche/outil-la-recherche-d-information-sur-le-web/).

### 2 Définition du moteur de recherche

Poser à lensemble du groupe lpaoquoexsotiussn, quest-ce qu un moteur de eutecherche demander de citer ceux quiell**Asinstibisendeux** quielles c(o5n mainsusteenst)

Ceci est un simple écohtærrglee.sNdifférents mots-clés et noms de moteur de reche tableauCette étape permettra de savoir où en sont les participant.e.s dans leu

Le but est désormais de faire comprendre que si Google est le moteur de rech ne sont pas obligés d avoir systématiquement recours à celui-ci.

Option 1 : chacun.e, ou par groupes de deux ou trois tape moteur de recherch Option 2 : l animateur.rice tape sur un ordinateur, et affiche l écran via un ré l ensemble de l audience moteur de recherche dans Google.

La page Wikipédia liste de moteurs de recherche s affichera.

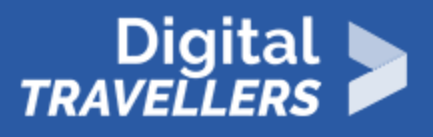

Allez y : https://fr.wikipedia.Org/wiki/Liste de moteurs de recherche et explorez avec eux la page. Celleci référence les principaux moteurs de recherche, et les classes par catégorie : ceux dédiés uniquement à la recherche d'images, ceux à destination des enfants, ceux à visée écologique et solidaire.

Apporter quelques précisions pendant leur petite exploration.

### *Pourquoi existe-t-il autant de moteurs de recherche spécifiquement chinois (Baidu, Panguso, Sohu, Soso) ?*

Il faut comprendre que les règles sont différentes selon le pays où vous vous trouvez. Il existe une certaine censure. Certains gouvernements veulent tenter de contrôler ce à quoi leur population a accès. C'est pourquoi le gouvernement chinois a choisi de bloquer les moteurs de recherche comme Google et Bing. Ce sont des entreprises nationales qui dominent le marché. De manière générale, les pays occidentaux (Europe de l'Ouest et Amérique du Nord notamment) ont accès aux mêmes moteurs de recherche.

#### *Qu'est-ce qu'un moteur de recherche solidaire et écologique ?*

Leur but est de permettre aux navigateurs de soutenir des initiatives sociales et environnementales, sans même changer leurs habitudes. Ces moteurs de recherche veulent utiliser leurs bénéfices (issus de la publicité notamment) pour les reverser à diverses causes. L'exemple d'Ecosia (https://www.ecosia.org/) : ses dirigeants (allemands) reversent 80% de ses bénéfices à un programme de reforestation présent partout dans le monde. Les arbres sont notamment plantés au Burkina Faso, au Pérou, en Tanzanie et à Madagascar.

L'exemple de Lilo (https://www.lilo.org/fr/). Il a pour but de financer des projets sociaux et environnementaux grâce à la moitié des revenus générés par la publicité.

Ajouter qu'on peut faire des recherches ailleurs que dans des moteurs : https://www.commentcamarche.com/faq/29571-trouver-des-sources-d-informations-pertinentes-surinternet

#### *Conseil médiation :*

Ne pas hésiter à poser des questions, et essayer de les faire réfléchir, de prendre du recul avant d'apporter directement la réponse.

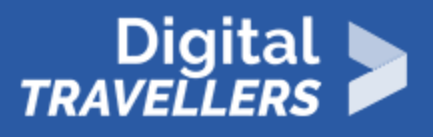

# 3 **La comparaison des différents moteurs de recherche**

Se rendre, avec les participant.e.s, sur trois ou quatre moteurs de recherche différents, tels que Google, Yahoo, Qwant et Duckduckgo….

Effectuer une même recherche sur ces différents moteurs. Prendre un terme très simple, tel que manga, smartphone ou un élément en rapport avec l'actualité. Les laisser faire leurs recherches eux-mêmes ou projeter sur l'écran, dans ce cas c'est l'animateur.rice qui se charge de faire les recherches.

Décrire ensemble les différentes parties d'un moteur de recherche : la barre de recherche, les images, les actualités, etc. Observer également l'apparition de publicités (liens sponsorisés) sur les pages d'accueil ou sur les pages de résultats.

#### *Exemple* :

Entrer le terme Smartphone dans différents moteurs de recherche.

Comparer avec les participant.e.s les résultats (ceci est un échange.) : différences, références communes, ordre d'apparition. On observe que les résultats et leur classement varient sensiblement d'un moteur à l'autre.

Expliquer alors le fonctionnement de base d'un moteur en introduisant les notions d'indexation.

**Indexation :** désigne le fait que le moteur de recherche a pris connaissance de l'existence d'un site. Quand un site est créé, pour être visible, il est plus avantageux que Google le mette dans son index. Cela veut dire que Google va repérer ce site, et le ranger dans sa mémoire. Ainsi, quand on fait une recherche sur « Zinedine Zidane », le moteur de recherche présentera comme résultats tous les sites qu'il a mis dans sa mémoire qui y font référence. Comme il y a beaucoup de résultats, il va les afficher par pertinence. Les personnes derrière les sites Internet vont alors chercher à apparaître le plus haut possible dans les résultats. Google fonctionne selon deux stratégies principales.

L une consiste à payer Google pour être nCieeus onréfléense hine én s sponsorisés. L autre est ce qu on appelle SIeea ScHEn@gin'@eptimizationni optimisation des résultat recherch Pear exemple, si l on crée un blog sur lel**s** mearmmgeasm **a**ntigrau eest dans le no blog par exemple, et dans les titres des posts de blog, il sera delmeexuistendeni nombreuses règles et astuces permettant de faire de l optimisation, certains en

Conseil médiation :

Pour illustrer cela vous pouvez util@soemmplrancodineitlé indexation des moteurs de re

# 4 Jeu de recherche "Qui est derrière ce moteur ?"

Il s agit d un petit jeu d enquête et de rapidité avec les participant.e.s.

Reprendre dans un tableau les moteurs de recherches utiliser lors de l étape l animateur.rice doit se renseigner sur les différents moteurs de recherche (c qu ils doivent apporter dans tous les cas).

Pour chaque moteur de recherches, les participant.e.s vont devoir trouver les

- La société qui est derrière
- L année de fondation
- Le pays d origine
- Le modèle économique
- Oui ou non, pratique-t-il la collecte de données ?
- A-t-il une visée sociale et solidaire ?
- Propose-t-il d autres services (mail, musique, etc). Si oui, citez-en deux.

Proposer aux participant.e.s d abord de faire appel à leurs connaissances, et auront ainsi 10 minutes pour pré-remplir le tableau.

Créer des équipes de deux ou trois. Chaque équipe représente un moteur de r bénéficieront de 15 minutes pour faire les recherches afin de finir de remplir de vérifier les informations déjà renseignées.

Voici le tableau qu ils devront remplir, in fine.

#### Le tableau disponible pour impression au for[ma](https://www.digitaltravellers.org/wp-content/uploads/2018/12/connaitre_les_moteurs_de_recherche_exercice.pdf)t pdf en cliquant

**Reage not found or type unknown** 

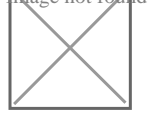

#### Et la solution

**not found or type unknown**